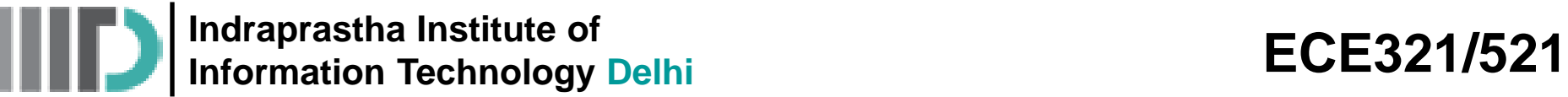

**Lecture – 9 Date: 02.09.2014**

- Examples
- Admittance Transformation
- Examples
- Admittance Smith Chart
- High Frequency Network Analysis (intro)

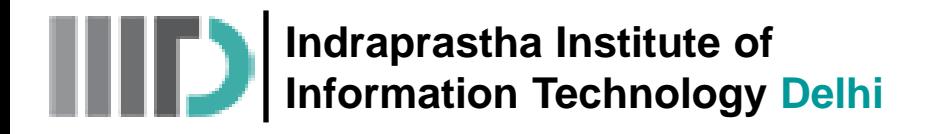

• determine the input impedance of a transmission line that is terminated in a **short circuit**, and whose length is:

a) 
$$
l = \frac{\lambda}{8} = 0.125\lambda
$$
  $\Rightarrow$   $2\beta l = 90^{\circ}$   
b)  $l = \frac{3\lambda}{8} = 0.375\lambda$   $\Rightarrow$   $2\beta l = 270^{\circ}$ 

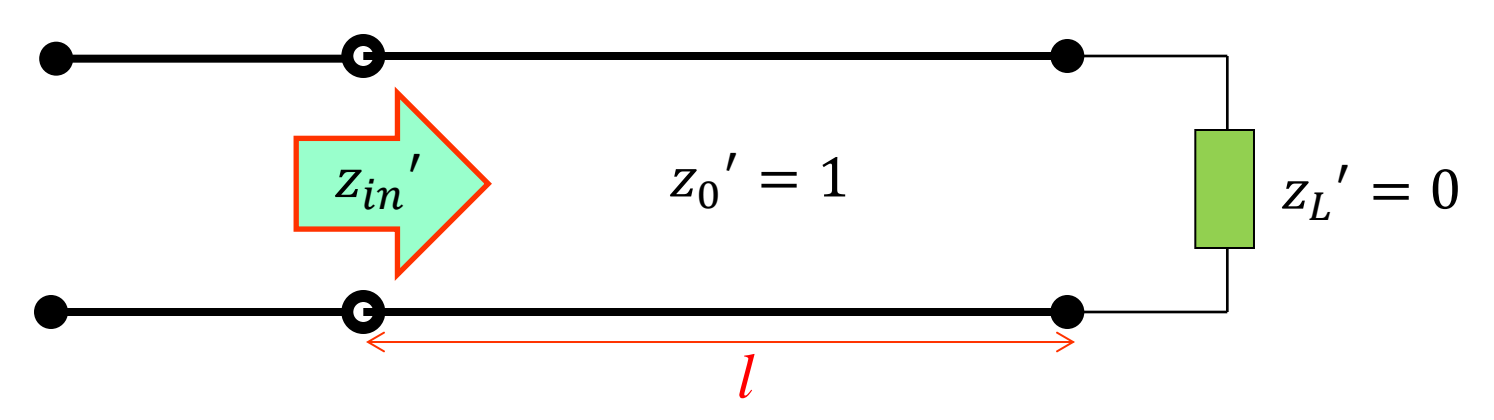

• **Solution:**

a) Rotate **clockwise**  $90^{\circ}$  from  $\Gamma = -1.0 = e^{j180^{\circ}}$  and find  $z_{in}^{\prime}$ 

b) Rotate **clockwise**  $270^{\circ}$  from  $\Gamma = -1.0 = e^{j180^{\circ}}$  and find  $z_{in}'$ 

$$
\begin{array}{c}\n\left(z_{in}' = j\right) \\
i'\quad \boxed{z_{in}' = -j}\n\end{array}
$$

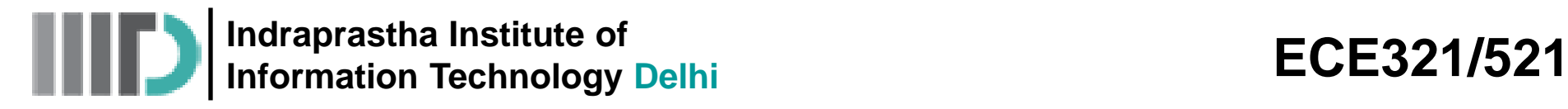

• we know that the **input** impedance of a transmission line length  $l = 0.134\lambda$  is:  $\overline{I}$ 

$$
z_{in}^{\prime}=1.0+j1.4
$$

 $\rightarrow$  determine the impedance of the **load** that is terminating this line.

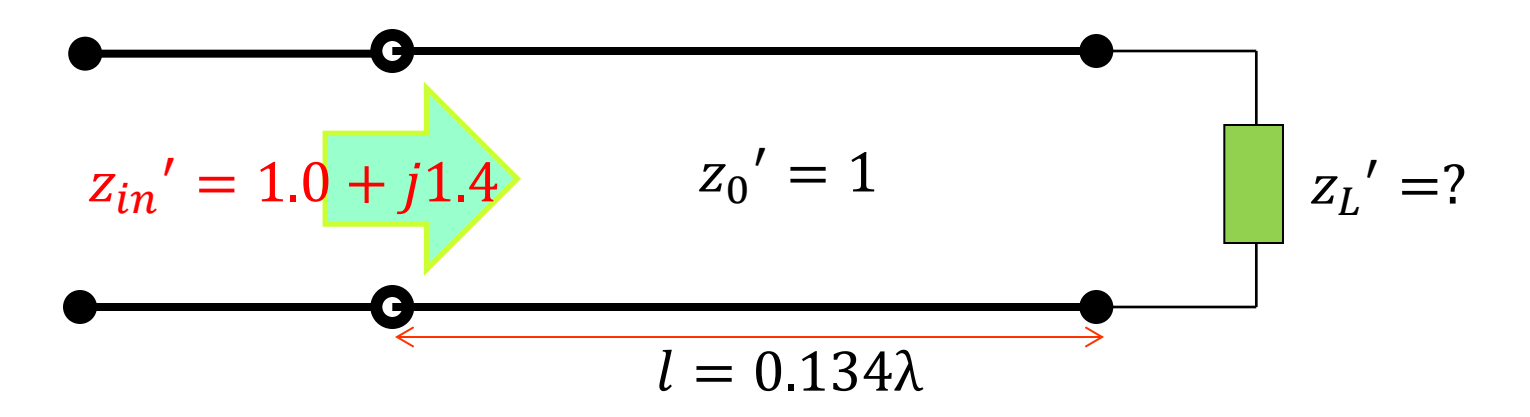

#### • **Solution:**

Locate  $z_{in}'$  on the Smith Chart, and then rotate **counter clockwise** (yes, I said **counter**-clockwise)  $2\beta l = 96.5^{\circ}$ . Essentially, you are removing the phase shift associated with the transmission line. When you stop, lift your pen and find  $z_L$ '!

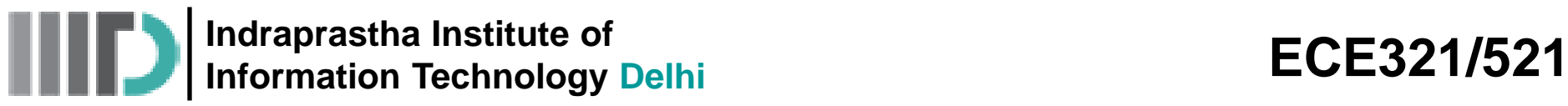

- A load **terminating** at transmission line has a normalized impedance  $z_L' = 2.0 + j2.0$ . What should the **length** *l* of transmission line be in order for its input impedance to be:
	- a) Purely **real** (i.e.,  $X_{in} = 0$ )
	- b) Have a real (resistive) part equal to **one** (i.e.,  $r_{in} = 1.0$ )

### • **Solution:**

**a)** Find  $z_L' = 2.0 + j2.0$  on your Smith Chart, and then rotate **clockwise** until you "bump into" the contour  $x = 0$  (recall this contour lies on the  $\Gamma_r$  – **axis!**).

- When you reach the  $x = 0$  contour—**stop!** Lift your pen and note that the impedance value of this location is **purely real** (after all,  $x = 0$ !).
- Now, measure the **rotation angle** that was required to move clockwise from  $z_L' = 2.0 + j2.0$  to an impedance on the  $x = 0$  contour—this angle is equal to  $2 \beta l!$

You can now solve for *l*, or alternatively use the **electrical length scale** surrounding the Smith Chart.

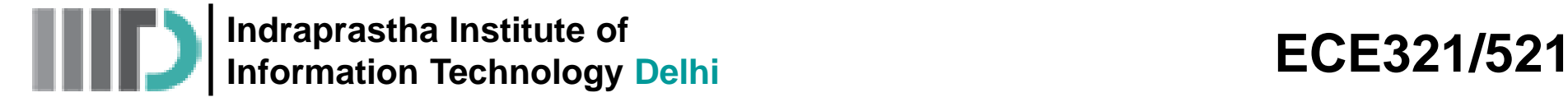

# **Example – 3 (contd.)**

One more important point—there are **two** possible solutions!

$$
z_{in}' = 4.2 + j0
$$
  $2\beta l = 30^{\circ}$   $l = 0.042\lambda$   
 $z_{in}' = 0.24 + j0$   $2\beta l = 210^{\circ}$   $l = 0.292\lambda$ 

**b)** Find  $z_L' = 2.0 + j2.0$  on your Smith Chart, and then rotate **clockwise** until you "bump into" the **circle**  $r = 1$  (recall this circle intersects the **center** point of the Smith Chart!).

- When you reach the  $r = 1$  circle—stop! Lift your pencil and note that the impedance value of this location has a real value equal to **one** (after all,  $r = 1!$ ).
- Now, measure the **rotation angle** that was required to move clockwise from  $z_L' = 2.0 + j2.0$  to an impedance on the  $r = 1$  circle—this angle is equal to  $2 \beta l!$

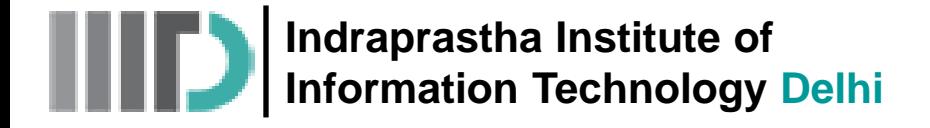

# **Example – 3 (contd.)**

You can now **solve** for *l*, or alternatively use the **electrical length scale** surrounding the Smith Chart.

Again, we find that there are **two** solutions!

$$
z_{in}' = 1.0 - j1.6 \quad \longrightarrow \quad 2 \beta l = 82^{\circ} \quad \longrightarrow \quad l = 0.114 \lambda
$$

 $z_{in}' = 1.0 + j1.6$  2 $\beta l = 339^\circ$  1 = 0.471 $\lambda$ 

**Q:** Hey! For part b), the solutions resulted in  $z_{in}' = 1.0 - j1.6$  and  $z_{in}' =$  $1.0 + j1.6$  --the **imaginary** parts are equal but **opposite!** Is this just a coincidence?

**A:** Hardly! Remember, the two impedance solutions must result in the **same magnitude** for  $\Gamma$  --for this example we find  $\Gamma$  (z) = 0.625.

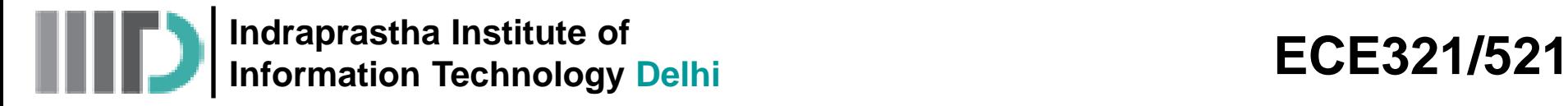

# **Example – 3 (contd.)**

• Thus, for impedances where  $r = 1$  (i.e.,  $z' = 1 + jx$ ):

$$
\Gamma = \frac{z'-1}{z'+1} = \frac{(1+jx)-1}{(1+jx)+1} = \frac{jx}{2+jx}
$$

and therefore:

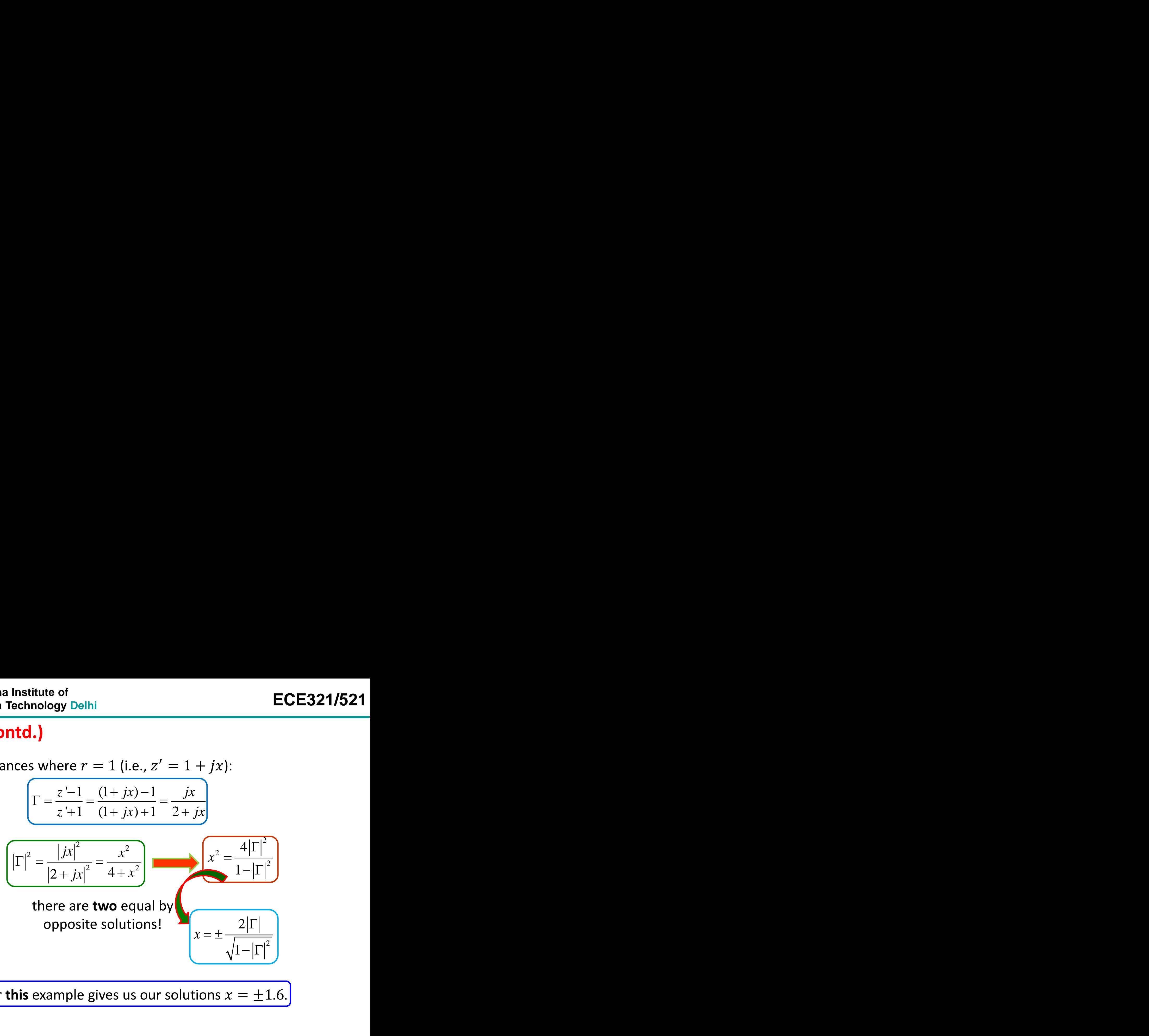

Which for **this** example gives us our solutions  $x = \pm 1.6$ .

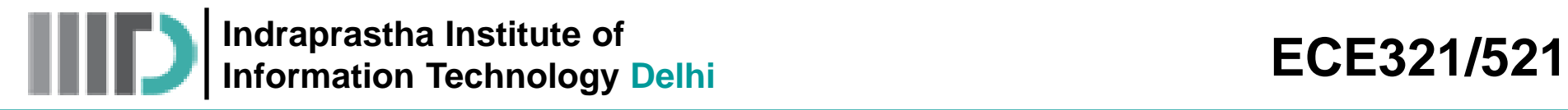

### **Admittance Transformation**

- RF/Microwave network, similar to any electrical network, has impedance elements in series and parallel
- Impedance Smith chart is well suited while working with series configurations while admittance Smith chart is more useful for parallel configurations
- The impedance Smith chart can easily be used as an admittance calculator

 1 ( ) 1 *in z z z z* 1 1 *in z y z z* • Hence, 0 0 0 1 / 1 1 1/ / *in in in in in Y z Z z y z Y Z Z z Z z z* 1 1 *j in j e z y z e z* 

It means, to obtain normalized admittance  $\rightarrow$  take the normalized impedance and multiply associated reflection coefficient by  $-1 = e^{-j\pi} \rightarrow i\tau$  it is equivalent to a 180<sup>o</sup> rotation of the reflection coefficient in complex  $\Gamma$ -plane

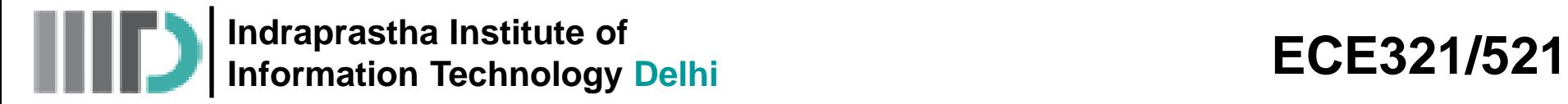

• Convert the following normalized input impedance  $z_{in}'$  into normalized input admittance  $y_{in}$ ' using the Smith chart: titute of<br>
g normalized input impedance  $z_i$ <br> *'* using the Smith chart:<br>  $\sum_{n=1}^{n} y_i = 1 + j1 = \sqrt{2}e^{j(\pi/4)}$ <br>
malized admittance can be found b<br>  $\frac{1}{1+j1} = \frac{1}{\sqrt{2}}e^{-j(\pi/4)} = \frac{1}{2} - j\frac{1}{2}$ <br>
impedance on Smith chart **is the SECE321/521**<br> **is a** *i* **i** *i* **<b>i i** *i i i i i i i i i i i i i i i i i i i i i i i i i i i i i* 

$$
z_{in}^{'} = 1 + j1 = \sqrt{2}e^{j(\pi/4)}
$$

**First approach:** The normalized admittance can be found by direct inversion as:

prastha Institute of  
\n**4.**  
\n**1**  
\n**2.** following normalized input imped  
\n**4**  
\n**3.** Following normalized input imped  
\n**4**  
\n**5.** Using the Smith chart:  
\n**6.**  
\n**7.** The normalized admittance can be  
\n**8.**  
\n**9.** The normalized admittance can be  
\n**9.**  
\n**1** = 
$$
\frac{1}{\sqrt{2}}
$$
  
\n**1** =  $\frac{1}{\sqrt{2}}e^{-j(\pi/4)} = \frac{1}{2} - j\frac{1}{2}$   
\n**1**  
\n**1** =  $\frac{1}{\sqrt{2}}e^{-j(\pi/4)} = \frac{1}{2} - j\frac{1}{2}$   
\n**1**  
\n**1** =  $\frac{1}{\sqrt{2}}e^{-j(\pi/4)}$   
\n**1** =  $\frac{1}{2} - j\frac{1}{2}$   
\n**1**  
\n**1** =  $\frac{1}{\sqrt{2}}$   
\n**1** =  $\frac{1}{\sqrt{2}}$   
\n**1** =  $\frac{1}{\sqrt{2}}$   
\n**1** =  $\frac{1}{\sqrt{2}}$   
\n**1** =  $\frac{1}{\sqrt{2}}$   
\n**1** =  $\frac{1}{\sqrt{2}}$   
\n**1** =  $\frac{1}{\sqrt{2}}$   
\n**1** =  $\frac{1}{\sqrt{2}}$   
\n**1** =  $\frac{1}{\sqrt{2}}$   
\n**1** =  $\frac{1}{\sqrt{2}}$   
\n**1** =  $\frac{1}{\sqrt{2}}$   
\n**1** =  $\frac{1}{\sqrt{2}}$   
\n**1** =  $\frac{1}{\sqrt{2}}$   
\n**1** =  $\frac{1}{\sqrt{2}}$   
\n**1** =  $\frac{1}{\sqrt{2}}$   
\n**1** =  $\frac{1}{\sqrt{2}}$   
\n**1** =  $\frac{1}{\sqrt{2}}$   
\n**1**

#### **Alternative approach:**

- Mark the normalized impedance on Smith chart
- Identify phase angle and magnitude of the associated reflection coefficient
- Rotate the reflection coefficient by 180<sup>o</sup>
- **ECE3:**<br> **IECE3:**<br> **I** itute of<br>
g normalized input impedance  $z_{in}'$  into norm<br>
using the Smith chart:<br>  $z_1 = 1 + j1 = \sqrt{2}e^{j(x/4)}$ <br>
malized admittance can be found by direct inverting<br>  $\frac{1}{1+j1} = \frac{1}{\sqrt{2}}e^{-j(x/4)} = \frac{1}{2} - j\frac{1}{2}$ <br>
impedance on **y** arastha Institute of<br> **y** ance y<sub>tn</sub>' using the Smith chart:<br>  $z_m = 1 + j1 = \sqrt{2}e^{j(\pi/4)}$ <br>
The normalized admittance can be found by<br>  $y_m = \frac{1}{z_m} = \frac{1}{1+j1} = \frac{1}{\sqrt{2}}e^{-j(\pi/4)} = \frac{1}{2} - j\frac{1}{2}$ <br> **y**  $y_m = \frac{1}{z_m} = \frac{1}{1+j1$ tha Institute of<br>
Don Technology Delhi<br>
Ilowing normalized input impedance  $z_{in}'$  into normalized<br>  $z_{in}'$  using the Smith chart:<br>  $z_{in} = 1 + j1 = \sqrt{2}e^{j(x/4)}$ <br>
en normalized admittance can be found by direct inversion as:<br> • Identify the *x*-circle and r-circle intersection of the rotated reflection coefficient

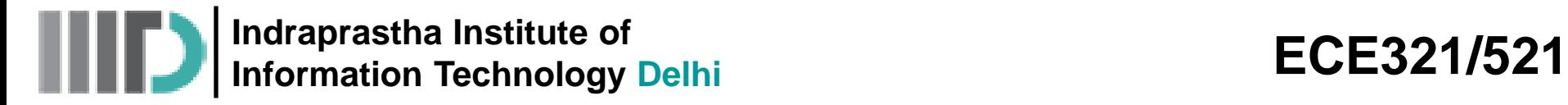

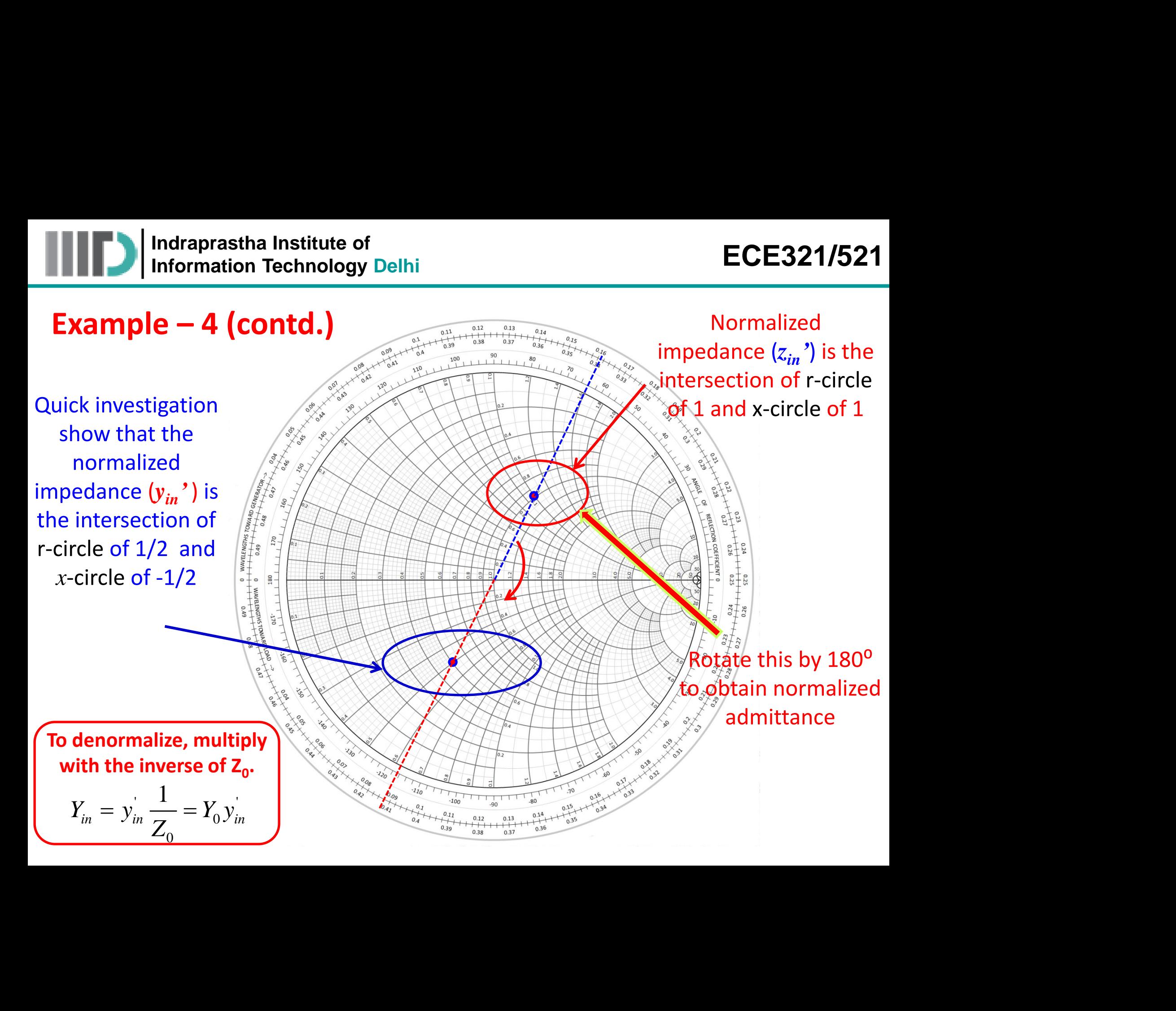

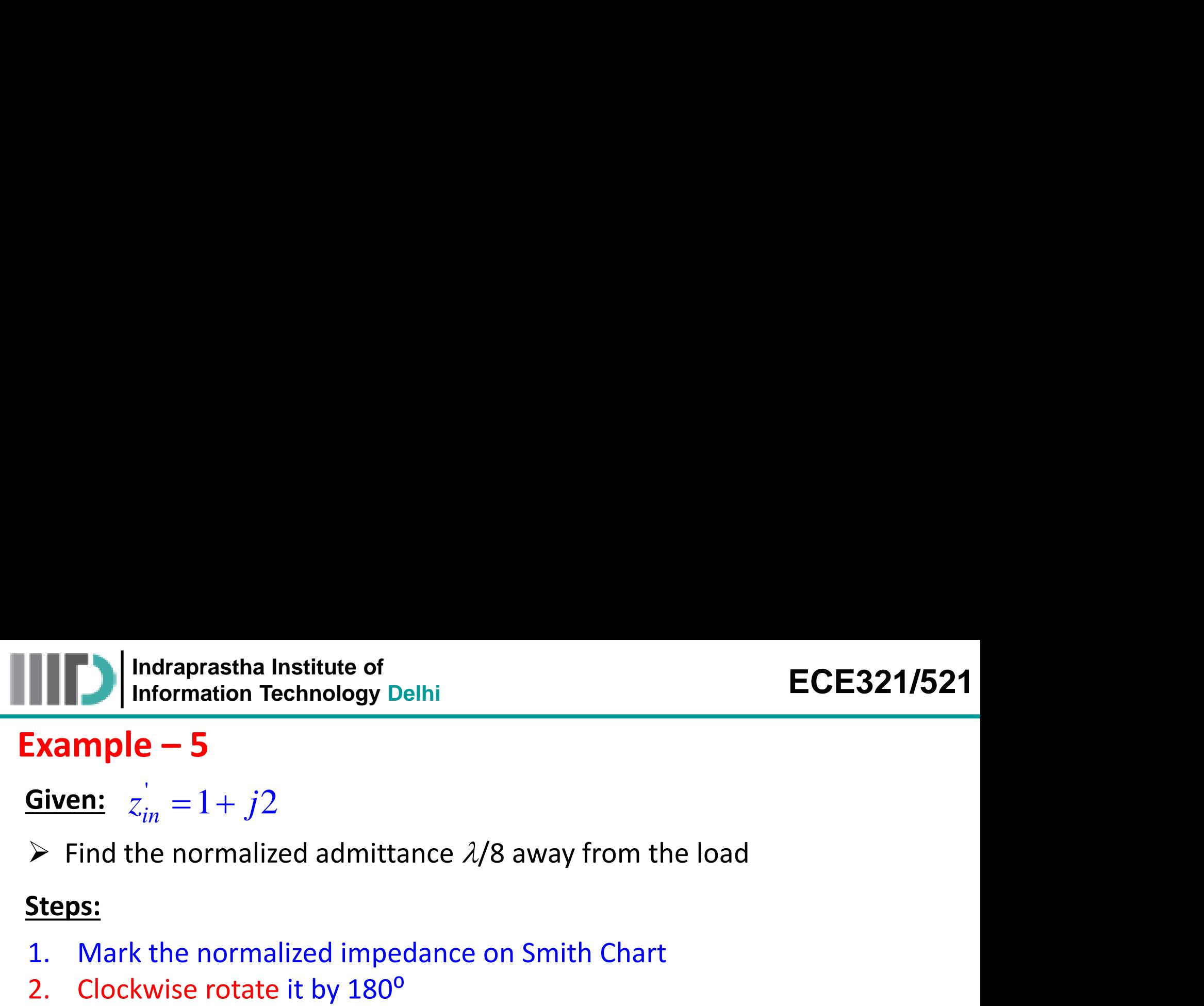

'**Given:**

 $\triangleright$  Find the normalized admittance  $\lambda/8$  away from the load

#### **Steps:**

- 1. Mark the normalized impedance on Smith Chart
- 2. Clockwise rotate it by 180<sup>o</sup>
- 3. Identify the normalized impedance and the phase angle of the associated reflection coefficient
- 4. Clockwise rotate the reflection coefficient (associated with the normalized admittance) by 2β*l* (here *l* = λ/8)
- 5. The new location gives the required normalized admittance

**Indraprastha Institute of**  Information Technology Delhi<br>Information Technology Delhi

### **Example – 5 (contd.)**

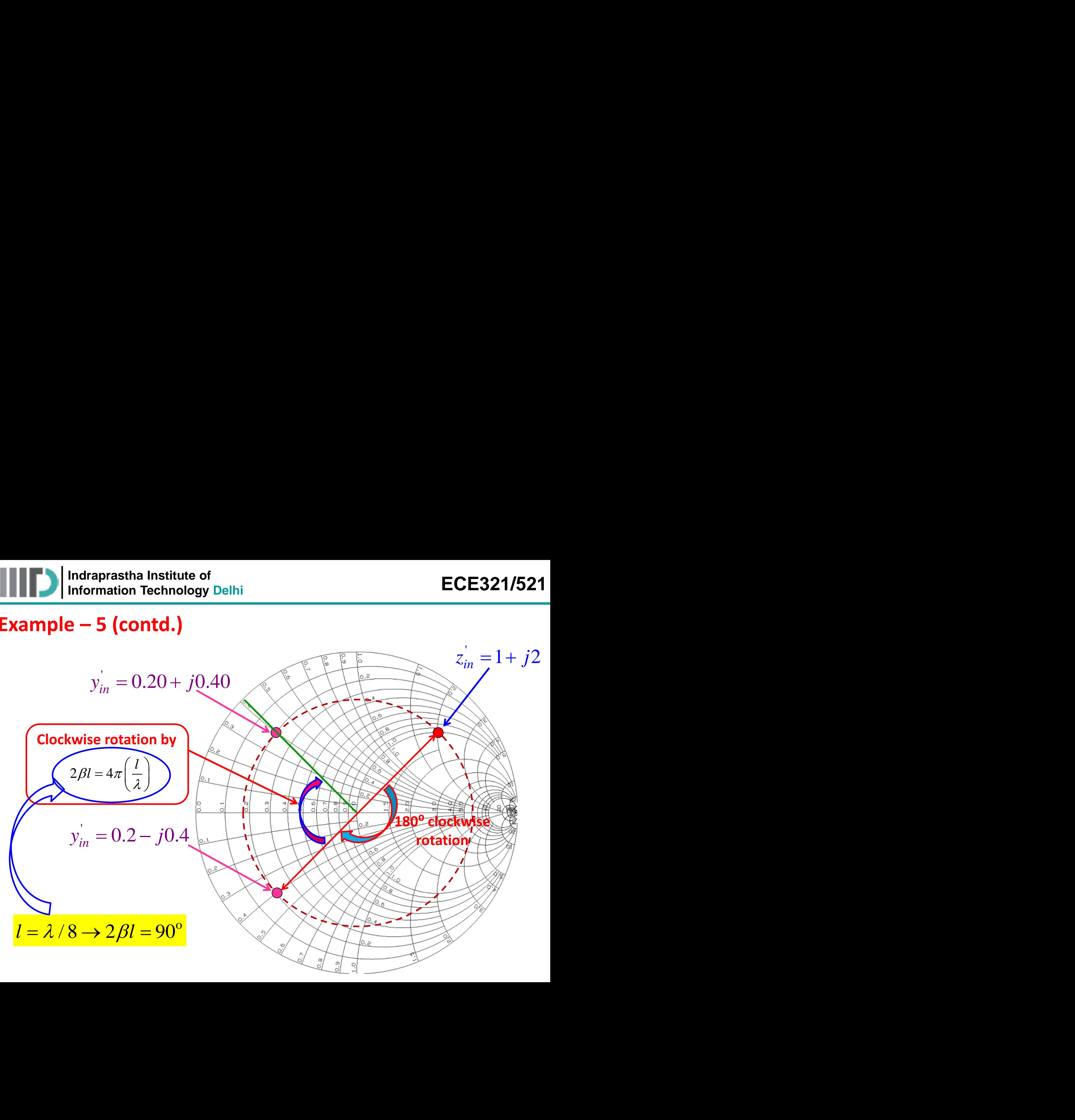

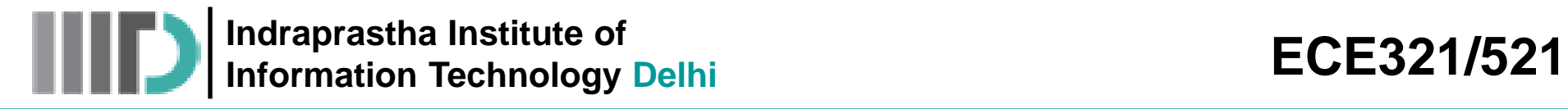

### **Admittance Smith chart**

- Alternative approach to solve parallel network elements is through 180<sup>°</sup> rotated Smith chart
- This rotated Smith chart is called **admittance Smith chart or Y-Smith chart**
- The corresponding normalized resistances become normalized conductances & normalized reactances become normalized suceptances

0 0 0 *R G r g Z G Z Y* <sup>0</sup> 0 0 *X b x b Z B Z Y* 

- **The Y-Smith chart preserves:**
	- The direction in which the angle of the reflection coefficient is measured
	- The direction of rotation (either toward or away from the generator)

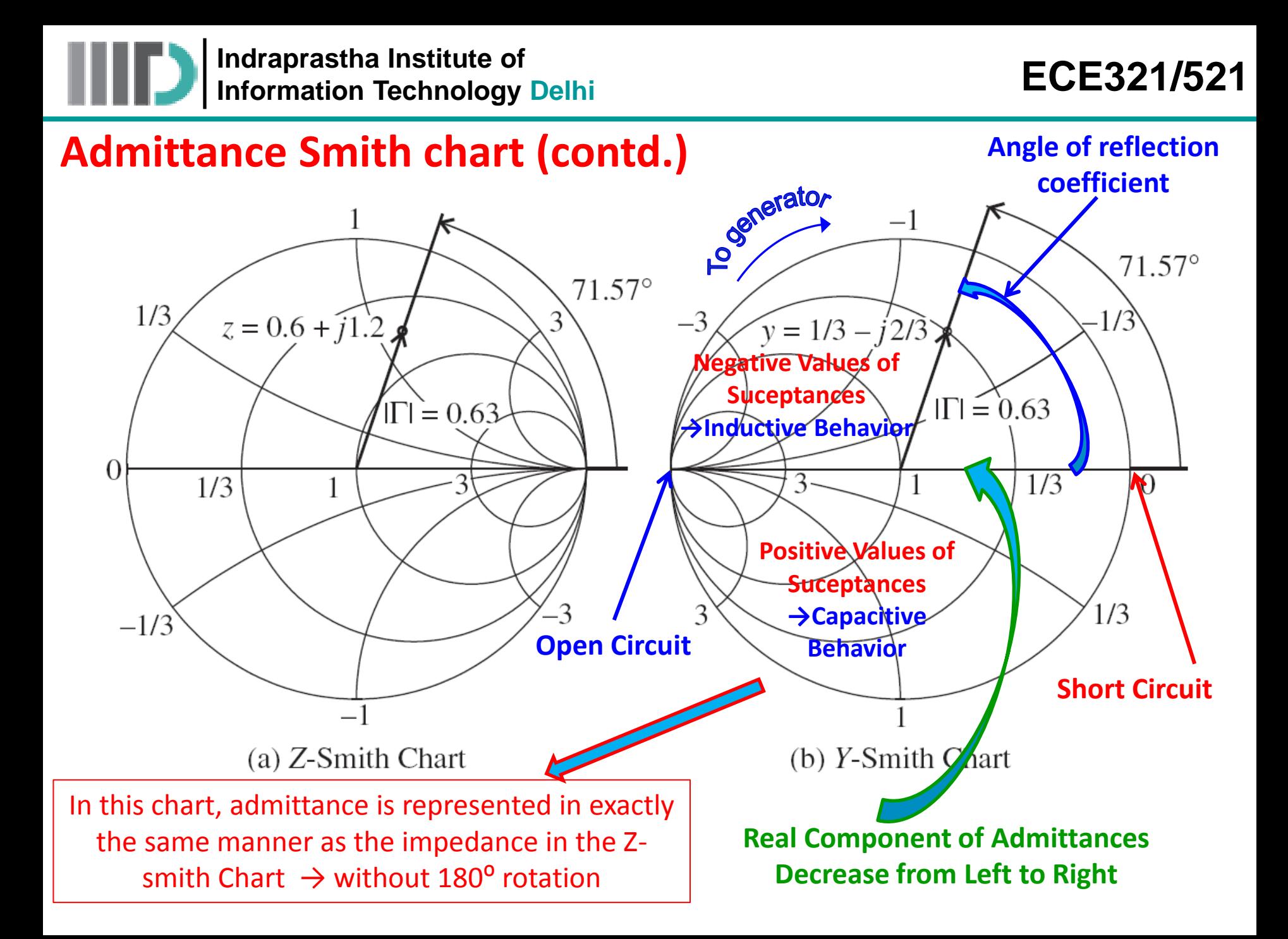

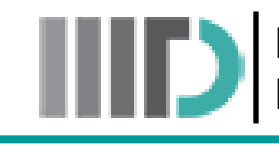

**Indraprastha Institute of**  Indiaprasma institute of the control of the control of the control of the control of the control of the control o<br> **Information Technology Delhi** and the control of the control of the control of the control of the control

**Combined Z- and Y- Smith Charts** 

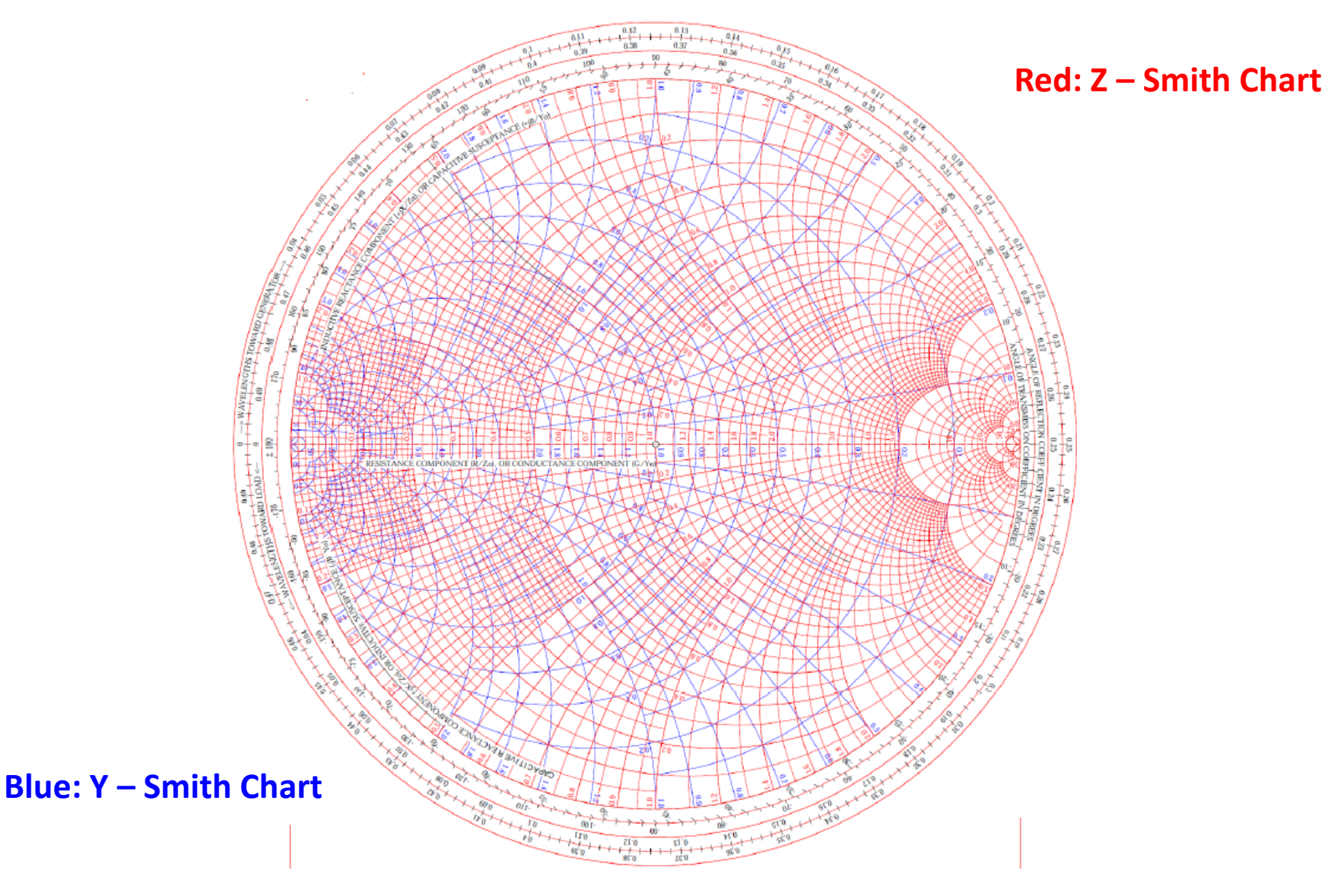

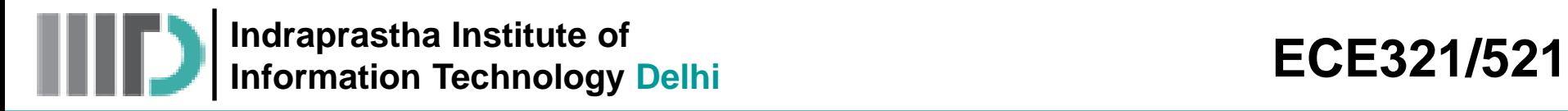

• Identify (a) the normalized impedance  $z' = 0.5 + j0.5$ , and (b) the normalized admittance value  $y' = 1 + j2$  in the combined ZY-Smith Chart and find the corresponding values of normalized admittance and impedance

**Indraprastha Institute of**  Indiaprasma institute of the control of the control of the control of the control of the control of the control o<br> **Information Technology Delhi** and the control of the control of the control of the control of the control

# **Example – 6 (contd.)**

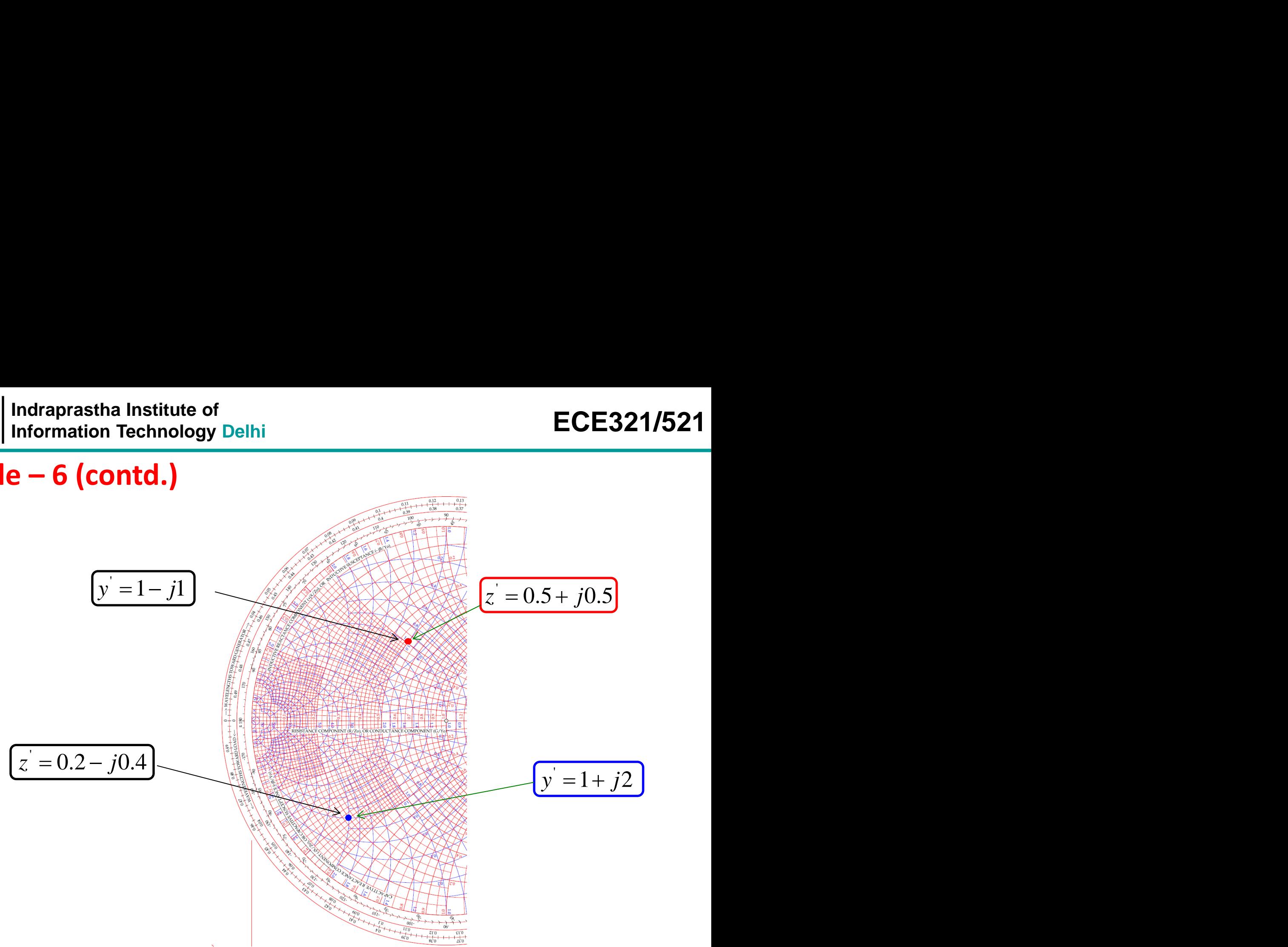

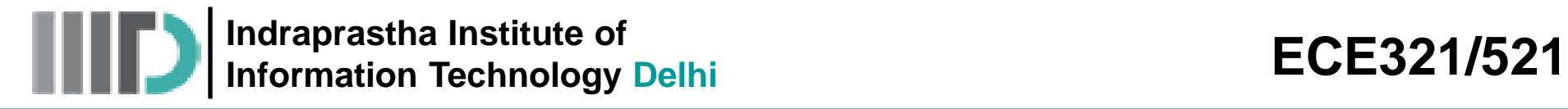

#### **Parallel Connection of R and L**

Let us consider the following circuit

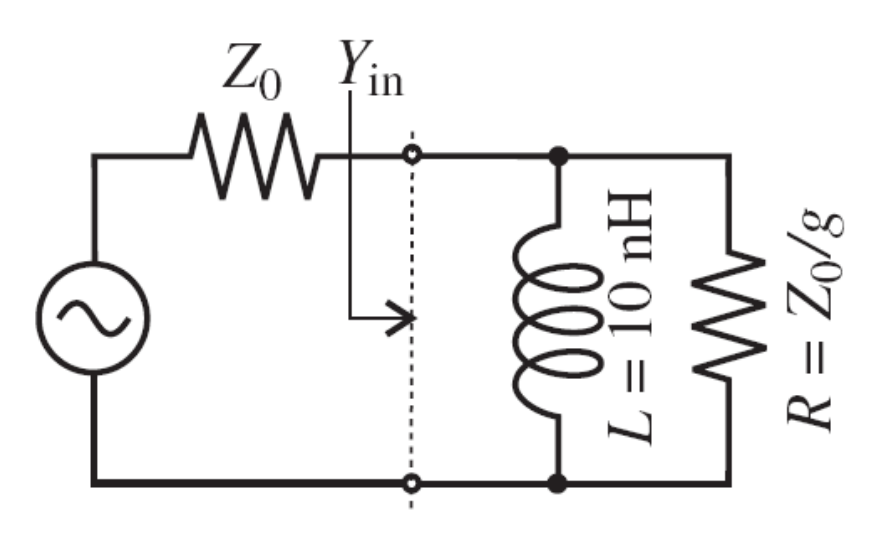

Normalized admittance  $y_{in}'$  will be in upper part of Y-Smith **Chart** ECE321/521<br>
ements<br>
alized admittance  $y_{in}'$  will<br>
upper part of Y-Smith<br>
Chart<br>  $\frac{y_{in}(\omega) = g - j \frac{Z_0}{\omega L}}{D}$ <br>
and variable frequency **ECE321/521**<br> **lements**<br>
alized admittance  $y_{in}'$  will<br>
n upper part of Y-Smith<br>
Chart<br>  $y_{in}(\omega) = g - j \frac{Z_0}{\omega L}$ <br>
constant conductance (g)<br>
and variable frequency **ECE321/521**<br> **ents**<br>
admittance  $y_{in}'$  will<br>
er part of Y-Smith<br>
Chart<br>  $= g - j \frac{Z_0}{\omega L}$ <br>
nt conductance (g)<br>
variable frequency

 $\left(\omega\right) = g - i \frac{Z_0}{\sqrt{2\pi}}$ *Z*  $\omega$   $\sim$   $\sim$ 

We can compute the normalized admittance as:

![](_page_17_Figure_9.jpeg)

Z<sub>0</sub>
and variable frequency  $\overline{Z_0}$   $\overline{Z_0}$ For a constant conductance (g)  $\rightarrow$  admittance will be a curve along the conductance circle

![](_page_18_Picture_0.jpeg)

#### **Parallel Connection of R and L**

Frequency dependent admittance behavior  $\rightarrow$  for conductance values  $g =$ 0.3, 0.5, 0.7, and 1 for 500 MHz to 4 GHz range  $\rightarrow$  for fixed inductance of 10 nH and  $Z_0 = 50Ω$ .

![](_page_18_Figure_5.jpeg)

![](_page_19_Picture_0.jpeg)

#### **Parallel Connection of R and C**

Let us consider the following circuit

![](_page_19_Figure_5.jpeg)

We can compute the normalized admittance as:

![](_page_19_Figure_7.jpeg)

Normalized admittance *y*<sub>in</sub>' will be in lower part of Y-Smith **Chart ECE321/521**<br> **Elements (contd.)**<br>
malized admittance  $y_{in}'$  will<br>
in lower part of Y-Smith<br>
Chart<br>  $y_{in}(\omega) = g + jZ_0\omega C$ <br>
constant conductance (g)<br>
e and variable frequency<br>
dmittance will be a curve

$$
y_{in}(\omega) = g + jZ_0 \omega C
$$

For a constant conductance (g) circle and variable frequency  $\rightarrow$  admittance will be a curve along the conductance circle

![](_page_20_Picture_0.jpeg)

#### **Parallel Connection of R and C**

Frequency dependent admittance behavior  $\rightarrow$  for conductance values  $g =$ 0.3, 0.5, 0.7, and 1 for 500 MHz to 4 GHz range  $\rightarrow$  for fixed capacitance of 1 pF and  $Z_0 = 50\Omega$ .

![](_page_20_Figure_5.jpeg)

![](_page_21_Picture_0.jpeg)

#### **Series Connection of R and L**

Let us consider the following circuit

![](_page_21_Figure_5.jpeg)

Normalized impedance *z*in' will be in upper part of Z-Smith **Chart ECE3**<br> **ements (contd**<br> **i**lized impedance z<br> **i** upper part of Z-SI<br>
Chart<br>
<br>  $\frac{1}{\sin(\omega)} = r + j \frac{\omega L}{Z_0}$ <br> **Constant resistance**<br>
and variable frequence **ECE321/521**<br> **lements (contd.)**<br>
alized impedance  $z_{in}'$  will<br>
n upper part of Z-Smith<br>
Chart<br>  $z_{in}'(\omega) = r + j\frac{\omega L}{Z_0}$ <br>
a constant resistance (r)<br>
and variable frequency ECE321/521<br>
ments (contd.)<br>
zed impedance  $z_{\text{in}}'$  will<br>
pper part of Z-Smith<br>
Chart<br>
(a)  $\omega$ ) =  $r + j \frac{\omega L}{Z_0}$ 

$$
z_{in}(\omega) = r + j\frac{\omega L}{Z_0}
$$

 $\omega L$  / circle and variable frequency For a constant resistance (r)  $\rightarrow$  impedance will be a curve along the resistance circle

We can compute the normalized impedance as:

![](_page_21_Figure_10.jpeg)

![](_page_22_Picture_0.jpeg)

#### **Series Connection of R and L**

Frequency dependent impedance behavior  $\rightarrow$  for resistance values r = 0.3, 0.5, 0.7, and 1 for 500 MHz to 4 GHz range  $\rightarrow$  for fixed inductance of 10 nH and  $Z_0 = 50\Omega$ .

![](_page_22_Figure_5.jpeg)

![](_page_23_Picture_0.jpeg)

#### **Series Connection of R and C**

Let us consider the following circuit

![](_page_23_Figure_5.jpeg)

Normalized impedance *z*in' will be in lower part of Z-Smith **Chart ECE321/521**<br> **Elements (contd.)**<br>
malized impedance  $z_{in}'$  will<br>
in lower part of Z-Smith<br>
Chart<br>  $z_{in}(\omega) = r - j \frac{1}{\omega C Z_0}$ <br>
a constant resistance (r)<br>
e and variable frequency<br>
mpedance will be a curve **ECE321/521**<br> **ents (contd.)**<br>
d impedance  $z_{\text{in}}'$  will<br>
ver part of Z-Smith<br>
Chart<br>  $=r-j\frac{1}{\omega CZ_0}$ <br>
stant resistance (r)<br>
variable frequency

$$
z_{in}(\omega) = r - j \frac{1}{\omega C Z_0}
$$

We can compute the normalized impedance as:

0 *R* 1  $\overline{Z_0}$   $x_c =$  $Z_0$   ${}^{\mathcal{X}_C}$   ${}_{\mathcal{O}}$   ${}^{\mathcal{C}}$   $Z_0$  $=\frac{R}{I}$   $x_c = -\frac{1}{I}$  $\overline{0}$  $1$   $\sim$   $\sim$   $\sim$   $\sim$  $x_c = -\frac{1}{cCZ}$  )  $\omega$ CZ<sub>0</sub>

For a constant resistance (r) circle and variable frequency  $\rightarrow$  impedance will be a curve along the resistance circle

![](_page_24_Picture_0.jpeg)

#### **Series Connection of R and C**

Frequency dependent impedance behavior  $\rightarrow$  for resistance values  $r = 0.3$ , 0.5, 0.7, and 1 for 500 MHz to 4 GHz range  $\rightarrow$  for fixed capacitance of 1 pF and  $Z_0 = 50Ω$ .

![](_page_24_Figure_5.jpeg)

![](_page_25_Picture_0.jpeg)

### **High Frequency Networks**

• **Requirement of Matrix Formulation**

![](_page_25_Figure_4.jpeg)

In principle, N by N impedance matrix completely characterizes a linear Nport device. Effectively, the impedance matrix defines a multi-port device the way a Z<sub>1</sub> describes a single port device (e.g., a load)

Linear networks can be completely characterized by parameters measured at the network ports without knowing the content of the networks.

![](_page_26_Picture_0.jpeg)

### **Multiport Networks**

Networks can have any number of ports – however, analysis of a 2-port, 3-port or 4-port network is sufficient to explain the theory and the associated concepts

![](_page_26_Figure_4.jpeg)

- The ports can be characterized with many parameters (Z, Y, S, ABDC). Each has a specific advantage.
- For 2-port Network, each parameter set is related to 4 variables:
	- o 2 independent variables for excitation
	- o 2 dependent variables for response

![](_page_27_Figure_0.jpeg)

**Indraprastha Institute of Information Technology Delhi ECE321/521**

# **The Impedance Matrix (contd.)**

• In principle, the current and voltages at the port-n of networks are given as:

$$
V_n(z_n = z_{nP}) \qquad I_n(z_n = z_{nP})
$$

• However, the simplified formulations are:

$$
V_n = V_n(z_n = z_{nP})
$$
  

$$
I_n = I_n(z_n = z_{nP})
$$

If we want to say that there exists a non-zero current at port-1 and zero current at all other ports then we can write as:

$$
I_1 \neq 0 \qquad \qquad I_2 = I_3 = I_4 = 0
$$

• In order to define the elements of impedance matrix, there will be need to measure/determine the associated voltages and currents at the respective ports. Suppose, if we measure/determine current at port-1 and then voltage at port-2 then we can define:  $V_n(z_n = z_{nP})$   $I_n(z_n = z_{nP})$ <br> **Transfirs 1 Transfirs 1 Transfirs 1 Transfirs 1 Transfirs 1 Transfirs 1 Transfirs 1 Transfirs 1 Transfirs 1 Transfirs 1 Transfirs 1 Transfirs 1 Transfirs 1 Transfirs 1** 

$$
\left(Z_{21} = \frac{V_2}{I_1}\right) \longrightarrow \text{Trans-impedance}
$$

![](_page_29_Picture_0.jpeg)

Similarly, the trans-impedance parameters  $Z_{31}$  and  $Z_{41}$  are:

$$
Z_{31} = \frac{V_3}{I_1} \qquad Z_{41} = \frac{V_4}{I_1}
$$

- We can also define other trans-impedance parameters such as  $Z_{34}$  as the ratio between the complex values  $I_4$  (the current into port-4) and  $V_3$  (the voltage at port-3), given that the currents at all other ports (1, 2, and 3) are zero.
- Therefore, the more generic form of trans-impedance is:

$$
Z_{mn} = \frac{V_m}{I_n}
$$
 (given that I<sub>k</sub> = 0 for all k≠n)

How do we ensure that all but **one port** current is zero?

![](_page_30_Picture_0.jpeg)

• Open the ports where the current needs to be zero

![](_page_30_Figure_4.jpeg)

We can then define the respective trans-impedances as:

$$
Z_{mn} = \frac{V_m}{I_n}
$$

**(given that all ports k≠n are open)**

![](_page_31_Picture_0.jpeg)

- Once we have defined the trans-impedance terms by opening various ports, it is time to formulate the impedance matrix
- Since the network is **linear**, the voltage at any port due to all the port currents is simply the coherent **sum** of the voltage at that port due to **each** of the currents
- For example, the voltage at **port-3** is:

The voltage at **port-3** Is:  

$$
V_3 = Z_{34}I_4 + Z_{33}I_3 + Z_{32}I_2 + Z_{31}I_1
$$

• Therefore we can generalize the voltage for **N-port** network as:

$$
V_m = \sum_{n=1}^{N} Z_{mn} I_n
$$

$$
\Rightarrow V = ZI
$$

• Where **I** and **V** are vectors given as:

$$
\mathbf{V} = [\mathbf{V}_{1}, \mathbf{V}_{2}, \mathbf{V}_{3}, \dots, \mathbf{V}_{N}]^{T} \qquad \qquad \mathbf{I} = [\mathbf{I}_{1}, \mathbf{I}_{2}, \mathbf{I}_{3}, \dots, \mathbf{I}_{N}]^{T}
$$

![](_page_32_Picture_0.jpeg)

The term **Z** is matrix given by:

![](_page_32_Figure_4.jpeg)

The values of elements in the impedance matrix are frequency dependents and often it is advisable to describe impedance matrix as:

$$
\mathbf{Z}(\omega) = \begin{bmatrix} Z_{11}(\omega) & Z_{12}(\omega) & \dots & Z_{1n}(\omega) \\ Z_{21}(\omega) & & & \vdots \\ \vdots & & & \vdots \\ Z_{m1}(\omega) & Z_{m2}(\omega) & \dots & Z_{mn}(\omega) \end{bmatrix}
$$